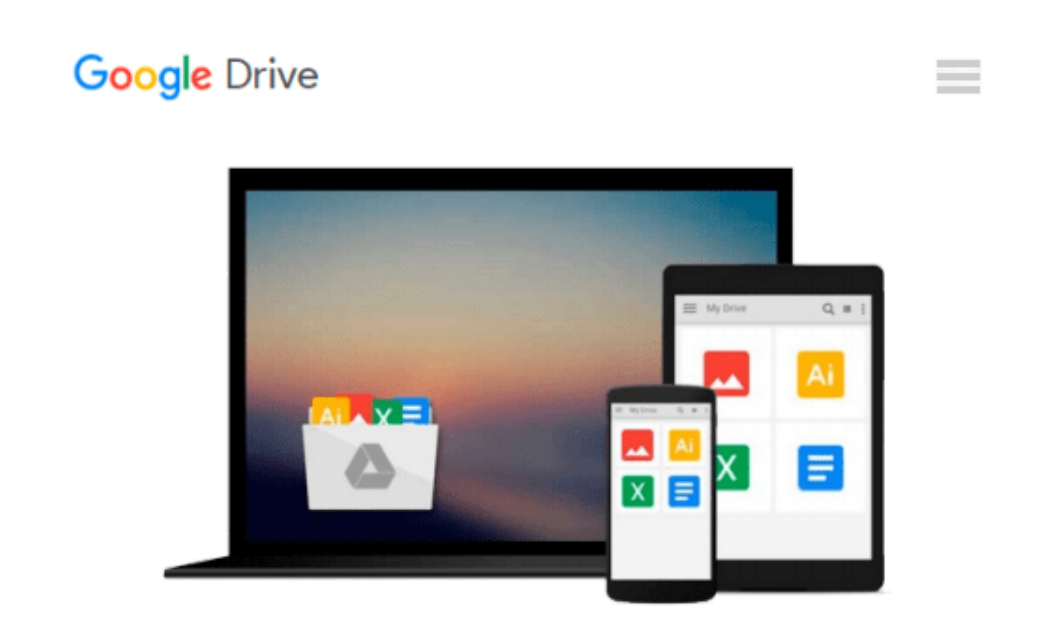

# **Mac OS X Snow Leopard Server For Dummies**

*John Rizzo*

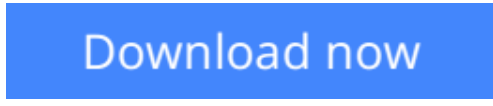

[Click here](http://ijos.club/go/read.php?id=0470450363) if your download doesn"t start automatically

## **Mac OS X Snow Leopard Server For Dummies**

John Rizzo

#### **Mac OS X Snow Leopard Server For Dummies** John Rizzo

Making Everything Easier!

Mac OS® X Snow Leopard Server for Dummies

Learn to:

- Set up and configure a Mac network with Snow Leopard Server
- Administer, secure, and troubleshoot the network
- Incorporate a Mac subnet into a Windows Active Directory® domain
- Take advantage of Unix<sup>®</sup> power and security

#### John Rizzo

Want to set up and administer a network even if you don't have an IT department? Read on!

Like everything Mac, Snow Leopard Server was designed to be easy to set up and use. Still, there are so many options and features that this book will save you heaps of time and effort. It walks you through installation, set-up on a virtual machine, directory services, managing clients, security, and everything necessary to keep your users happy.

- Choose your hardware get all the details on the best hardware for your specific needs
- It does Windows too manage Active Directory and Open Directory for a network with both Windows® and Mac® clients
- Maintain control create and maintain your User Directory and authenticate clients
- Files, printers, and stuff set up user categories and permissions, handle file sharing protocols, and configure client machines
- Let's get together help users collaborate with shared contacts and calendars, Podcast Producer, and iChat® instant messaging
- The Web world configure Web services, set up Wiki Server, and enable blogging
- Out of the office create mobile accounts for notebook users and configure VPN access
- Safety first manage security with firewalls, encryption, and proxies

Open the book and find:

- Various options for installation
- The pros and cons of Dual Boot
- How to set up and run an e-mail server
- Tips on getting Macs and Windows to share files
- How group accounts can simplify management
- The advantages of different permission types
- How to manage Podcast Producer
- Special stuff in Snow Leopard Server

**[Download](http://ijos.club/go/read.php?id=0470450363)** [Mac OS X Snow Leopard Server For Dummies ...pdf](http://ijos.club/go/read.php?id=0470450363)

**[Read Online](http://ijos.club/go/read.php?id=0470450363)** [Mac OS X Snow Leopard Server For Dummies ...pdf](http://ijos.club/go/read.php?id=0470450363)

#### **From reader reviews:**

#### **Carlos Wesley:**

Here thing why this kind of Mac OS X Snow Leopard Server For Dummies are different and trusted to be yours. First of all examining a book is good however it depends in the content of the usb ports which is the content is as yummy as food or not. Mac OS X Snow Leopard Server For Dummies giving you information deeper and different ways, you can find any reserve out there but there is no e-book that similar with Mac OS X Snow Leopard Server For Dummies. It gives you thrill studying journey, its open up your current eyes about the thing that happened in the world which is might be can be happened around you. It is possible to bring everywhere like in park your car, café, or even in your technique home by train. If you are having difficulties in bringing the imprinted book maybe the form of Mac OS X Snow Leopard Server For Dummies in e-book can be your substitute.

#### **Cynthia Richards:**

This Mac OS X Snow Leopard Server For Dummies are reliable for you who want to certainly be a successful person, why. The explanation of this Mac OS X Snow Leopard Server For Dummies can be among the great books you must have is giving you more than just simple looking at food but feed anyone with information that probably will shock your previous knowledge. This book will be handy, you can bring it everywhere and whenever your conditions in the e-book and printed versions. Beside that this Mac OS X Snow Leopard Server For Dummies giving you an enormous of experience including rich vocabulary, giving you tryout of critical thinking that could it useful in your day task. So , let's have it and revel in reading.

#### **Charles Owens:**

The reserve with title Mac OS X Snow Leopard Server For Dummies contains a lot of information that you can understand it. You can get a lot of gain after read this book. This particular book exist new understanding the information that exist in this guide represented the condition of the world now. That is important to yo7u to find out how the improvement of the world. This specific book will bring you within new era of the internationalization. You can read the e-book with your smart phone, so you can read it anywhere you want.

#### **Mildred Kelly:**

A lot of guide has printed but it is unique. You can get it by internet on social media. You can choose the most beneficial book for you, science, comedy, novel, or whatever by means of searching from it. It is referred to as of book Mac OS X Snow Leopard Server For Dummies. You can contribute your knowledge by it. Without making the printed book, it might add your knowledge and make you actually happier to read. It is most important that, you must aware about e-book. It can bring you from one spot to other place.

**Download and Read Online Mac OS X Snow Leopard Server For Dummies John Rizzo #QSNH07AZLV5**

### **Read Mac OS X Snow Leopard Server For Dummies by John Rizzo for online ebook**

Mac OS X Snow Leopard Server For Dummies by John Rizzo Free PDF d0wnl0ad, audio books, books to read, good books to read, cheap books, good books, online books, books online, book reviews epub, read books online, books to read online, online library, greatbooks to read, PDF best books to read, top books to read Mac OS X Snow Leopard Server For Dummies by John Rizzo books to read online.

### **Online Mac OS X Snow Leopard Server For Dummies by John Rizzo ebook PDF download**

**Mac OS X Snow Leopard Server For Dummies by John Rizzo Doc**

**Mac OS X Snow Leopard Server For Dummies by John Rizzo Mobipocket**

**Mac OS X Snow Leopard Server For Dummies by John Rizzo EPub**